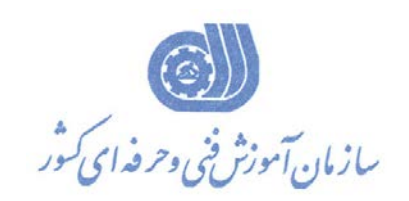

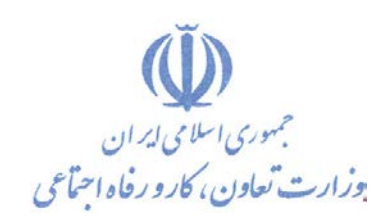

**بسمه تعالي**  معاونت آموزش دفتر طرح و برنامه هاي درسي

استاندارد آموزش شايستگي

# **طراحي برد مدارچاپي مدارات الكترونيك با نرم افزارProteus**

**گروه شغلي الكترونيك**

**كد ملي آموزش شايستگي**

**0-23/10/1/2/18**

**تاريخ بازنگري استاندارد 92/11/1:**

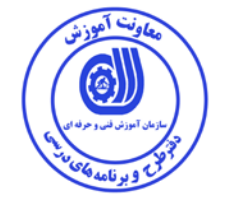

**نظارت بر تدوين محتوا و تصويب : دفتر طرح و برنامه هاي درسي كد ملي شناسايي آموزش شايستگي** : 0-23/10/1/2/18

**اعضاء كميسيون تخصصي برنامه ريزي درسي رشته الكترونيك : -مينا صفري -ياسر مشمول -مصطفي رحيمي -حبيب ضعيفي -راضيه عباس زاده** 

**حوزه هاي حرفه اي و تخصصي همكار براي تدوين استاندارد آموزش شايستگي : - اداره كل فني و حرفه اي خراسان رضوي - مجتمع آموزشي آزاد چيستا** 

**فرآيند اصلاح و بازنگري : -اين استاندارد در تاريخ 1390/5/15 تدوين گرديد و به علت پايان اعتبار آن بازنگري گرديد.** 

**آدرس دفتر طرح و برنامه هاي درسي تهران – خيابان آزادي ، خيابان خوش شمالي ، نبش خيابان نصرت ، ساختمان شماره 2 ، سازمان آموزش فني و حرفه اي كشور ، پلاك 97**

**دورنگار 66944117 تلفن 9 – 66569900**

**Barnamehdarci @ yahoo.com : الكترونيكي آدرس**

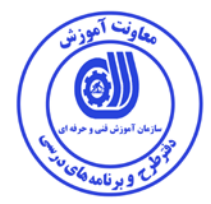

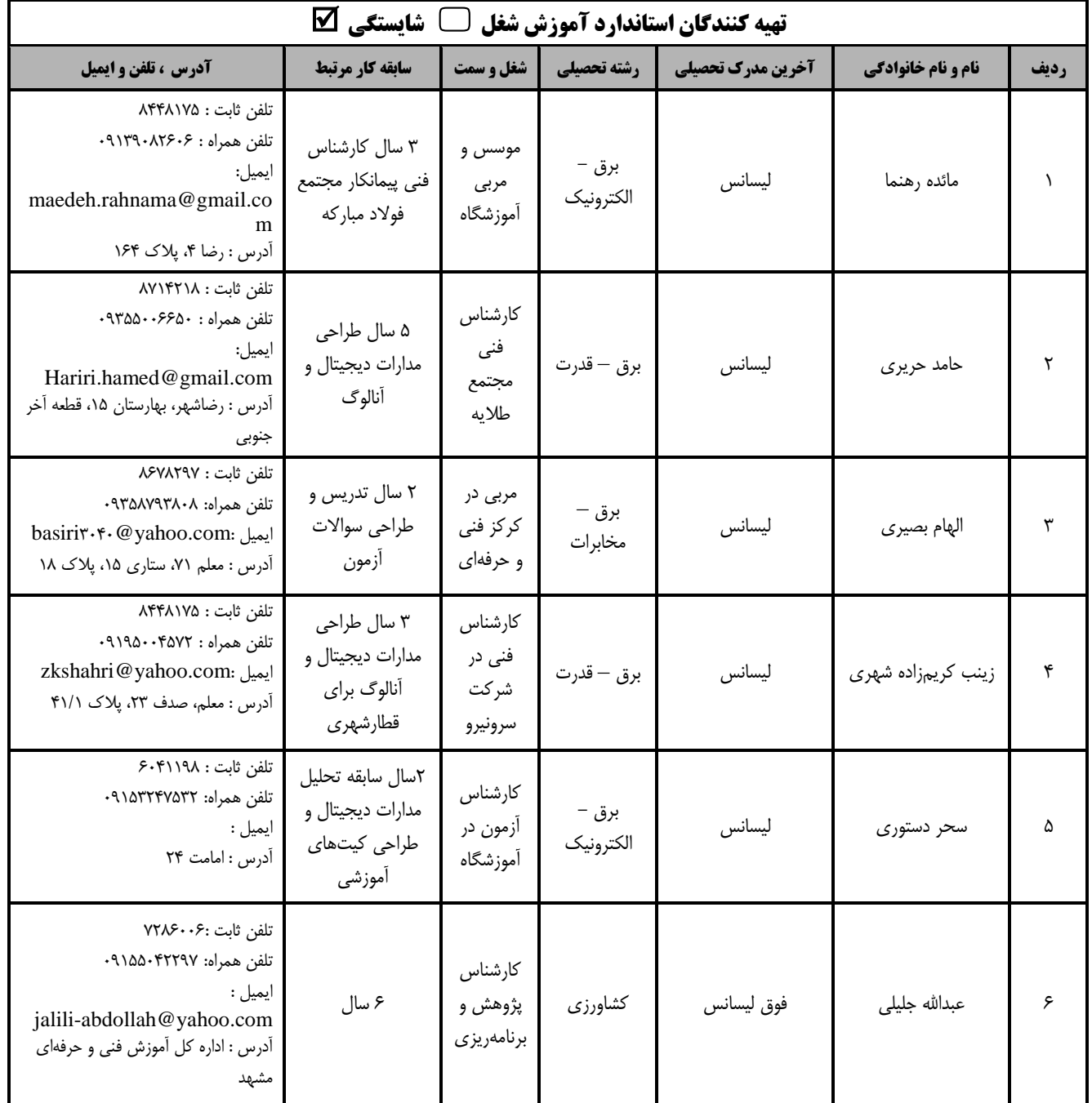

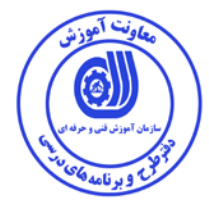

#### **تعاريف :**

**استاندارد شغل :**  مشخصات شايستگي ها و توانمندي هاي مورد نياز براي عملكرد موثر در محيط كار را گويند در بعضي از موارد استاندارد حرفه اي نيز گفته مي شود. **استاندارد آموزش :**  نقشه ي يادگيري براي رسيدن به شايستگي هاي موجود در استاندارد شغل . **نام يك شغل :**  به مجموعه اي از وظايف و توانمندي هاي خاص كه از يك شخص در سطح مورد نظر انتظار مي رود اطلاق مي شود . **شرح شغل :**  بيانيه اي شامل مهم ترين عناصر يك شغل از قبيل جايگاه يا عنوان شغل ، كارها ارتباط شغل با مشاغل ديگر در يك حوزه شغلي ، مسئوليت ها ، شرايط كاري و استاندارد عملكرد مورد نياز شغل . **طول دوره آموزش :**  حداقل زمان و جلسات مورد نياز براي رسيدن به يك استاندارد آموزشي . **ويژگي كارآموز ورودي :**  حداقل شايستگي ها و توانايي هايي كه از يك كارآموز در هنگام ورود به دوره آموزش انتظار مي رود . **كارورزي:**  كارورزي صرفا در مشاغلي است كه بعد از آموزش نظري يا همگام با آن آموزش عملي به صورت محدود يا با ماكت صورت مي گيرد و ضرورت دارد كه در آن مشاغل خاص محيط واقعي براي مدتي تعريف شده تجربه شود.(مانند آموزش يك شايستگي كه فرد در محل آموزش به صورت تئوريك با استفاده از عكس مي آموزد و ضرورت دارد مدتي در يك مكان واقعي آموزش عملي ببيند و شامل بسياري از مشاغل نمي گردد.) **ارزشيابي :**  فرآيند جمع آوري شواهد و قضاوت در مورد آنكه يك شايستگي بدست آمده است يا خير ، كه شامل س ه بخش عملي ، كتبي عملي و اخلاق حرفهاي خواهد بود . **صلاحيت حرفه اي مربيان :**  حداقل توانمندي هاي آموزشي و حرفه اي كه از مربيان دوره آموزش استاندارد انتظار مي رود . **شايستگي :**  توانايي انجام كار در محيط ها و شرايط گوناگون به طور موثر و كارا برابر استاندارد . **دانش :**  حداقل مجموعه اي از معلومات نظري و توانمندي هاي ذهني لازم براي رسيدن به يك شايستگي يا توانايي . كه مي تواند شامل علوم پايه (رياضي ، فيزيك ، شيمي ، زيست شناسي ) ، تكنولوژي و زبان فني باشد . **مهارت :**  حداقل هماهنگي بين ذهن و جسم براي رسيدن به يك توانمندي يا شايستگي . معمولاً به مهارت هاي عملي ارجاع مي شود . **نگرش :**  مجموعه اي از رفتارهاي عاطفي كه براي شايستگي در يك كار مورد نياز است و شامل مهارت هاي غير فني و اخلاق حرفه اي مي باشد . **ايمني :**  مواردي است كه عدم يا انجام ندادن صحيح آن موجب بروز حوادث و خطرات در محيط كار مي شود . **توجهات زيست محيطي :**  ملاحظاتي است كه در هر شغل بايد رعايت و عمل شود كه كمترين آسيب به محيط زيست وارد گردد.

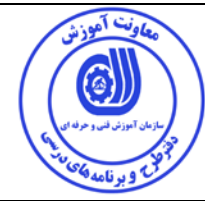

نام استاندارد آموزش شايستگ*ي* :

طراحي برد مدار چاپي مدارات الكترونيك با كمك نرم افزارProteus

**شرح استاندارد آموزش شايستگي** :

طراحي مدارات الكترونيك با نرم افزار proteus شايستگي است در حوزه الكترونيك كه طراحي ، شبيه سازي و تحليل مدارات الكترونيكي آنالوگ و ديجيتال از نظر  $\rm AC$  و  $\rm DC$  و پاسخ $\rm d$ ى زماني و فركانسي و گذراي مدار و طراحي و چاپ نقشه مدار چاپي را شامل مي شود.

**ويژگي هاي كارآموز ورودي** :

**حداقل ميزان تحصيلات :** فوق ديپلم برق (كليه گرايشها) و كامپيوتر (نرم افزار و سخت افزار)

**حداقل توانايي جسمي و ذهني :** سلامت كامل جسمي و ذهني

**مهارت هاي پيش نياز :** ندارد

**طول دوره آموزش** *B*:*<sup>0</sup>*

**طول دوره آموزش : 75 ساعت ـ زمان آموزش نظري: 26 ساعت ـ زمان آموزش عملي: 49 ساعت** 

**ـ زمان كارورزي: - ساعت ـ زمان پروژه : - ساعت**

**بودجه بندي ارزشيابي ( به درصد )**

**-كتبي : %25**

**-عملي : %65**

**-اخلاق حرفه اي : %10**

**صلاحيت هاي حرفه اي مربيان** *B***:***<sup>1</sup>*

حداقل ليسانس برق (همه گرايشها) با 2 سال سابقه كار مرتبط

□. Job / Competency Description

-

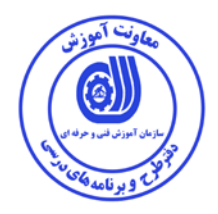

**٭ تعريف دقيق استاندارد ( اصطلاحي ) :** 

**٭ اصطلاح انگليسي استاندارد ( و اصطلاحات مشابه جهاني ) :** 

**٭ مهم ترين استانداردها و رشته هاي مرتبط با اين استاندارد : كارور Protel**

**طراح و تحليلگر مدارات ميكرو كنترلر AVR**

**٭ جايگاه استاندارد شغلي از جهت آسيب شناسي و سطح سختي كار :** 

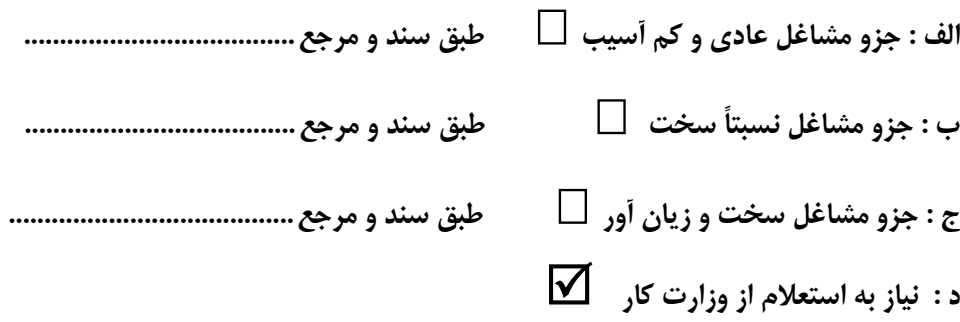

### *<sup>1</sup>* **استاندارد آموزش شايستگي***<sup>F</sup>* **�**

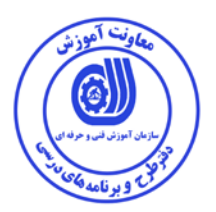

**� -** *<sup>2</sup>* **كارها** *<sup>F</sup>*

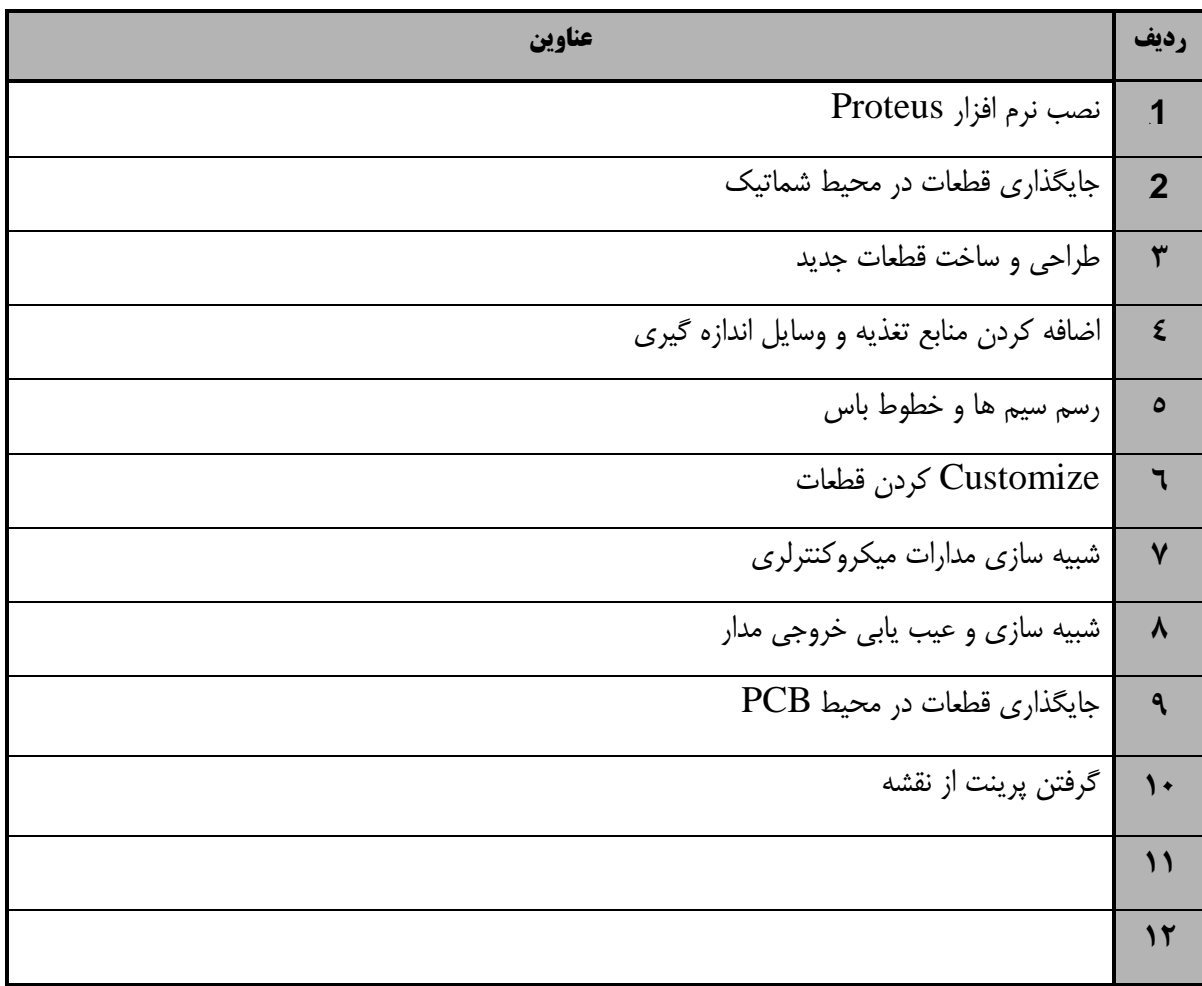

 <sup>1.</sup> Occupational / Competency Standard

<sup>�</sup>. Competency / task

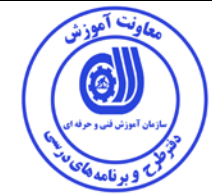

**استاندارد آموزش** 

**- برگه ي تحليل آموزش** 

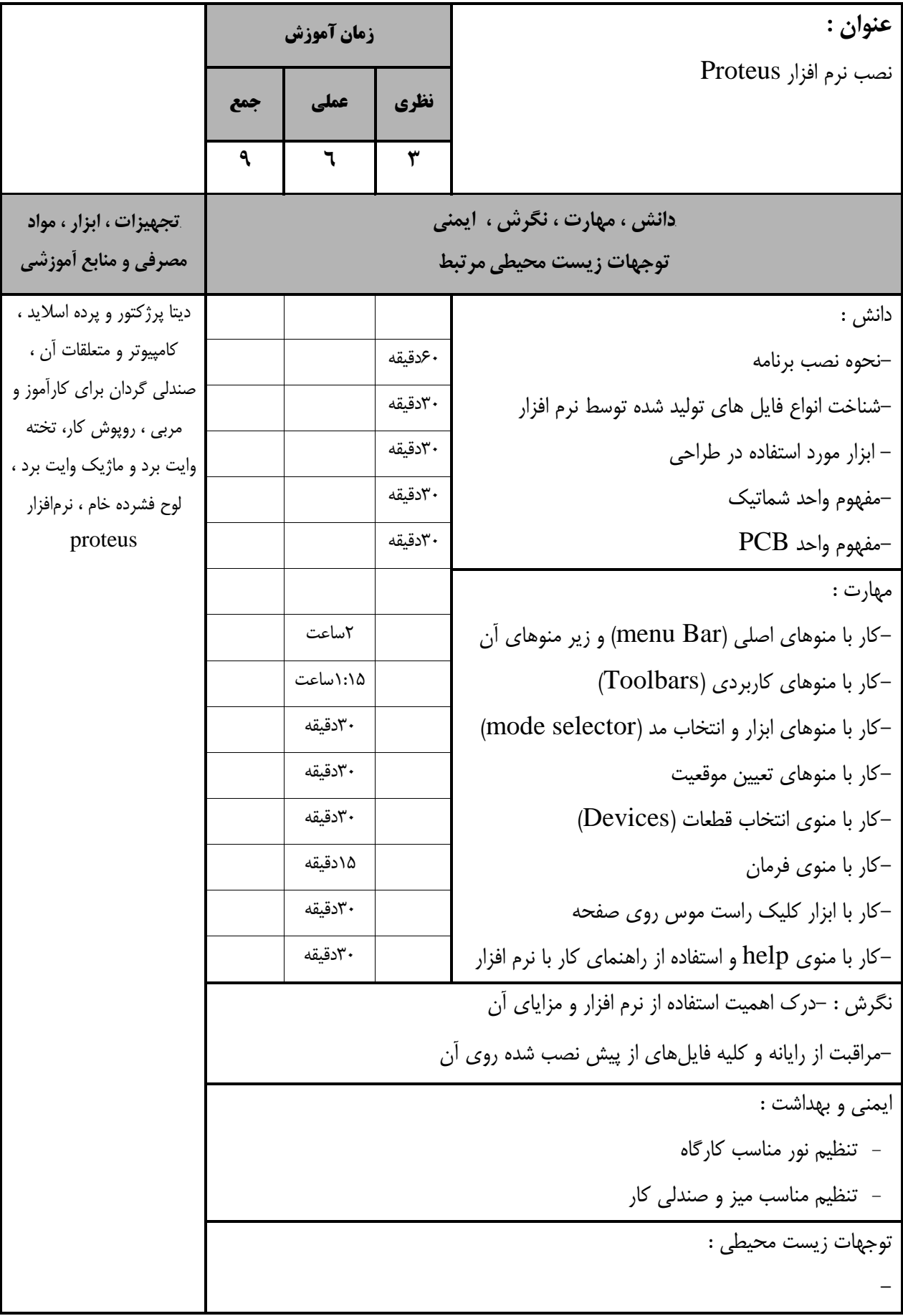

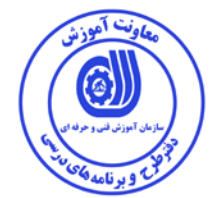

**استاندارد آموزش** 

**- برگه ي تحليل آموزش** 

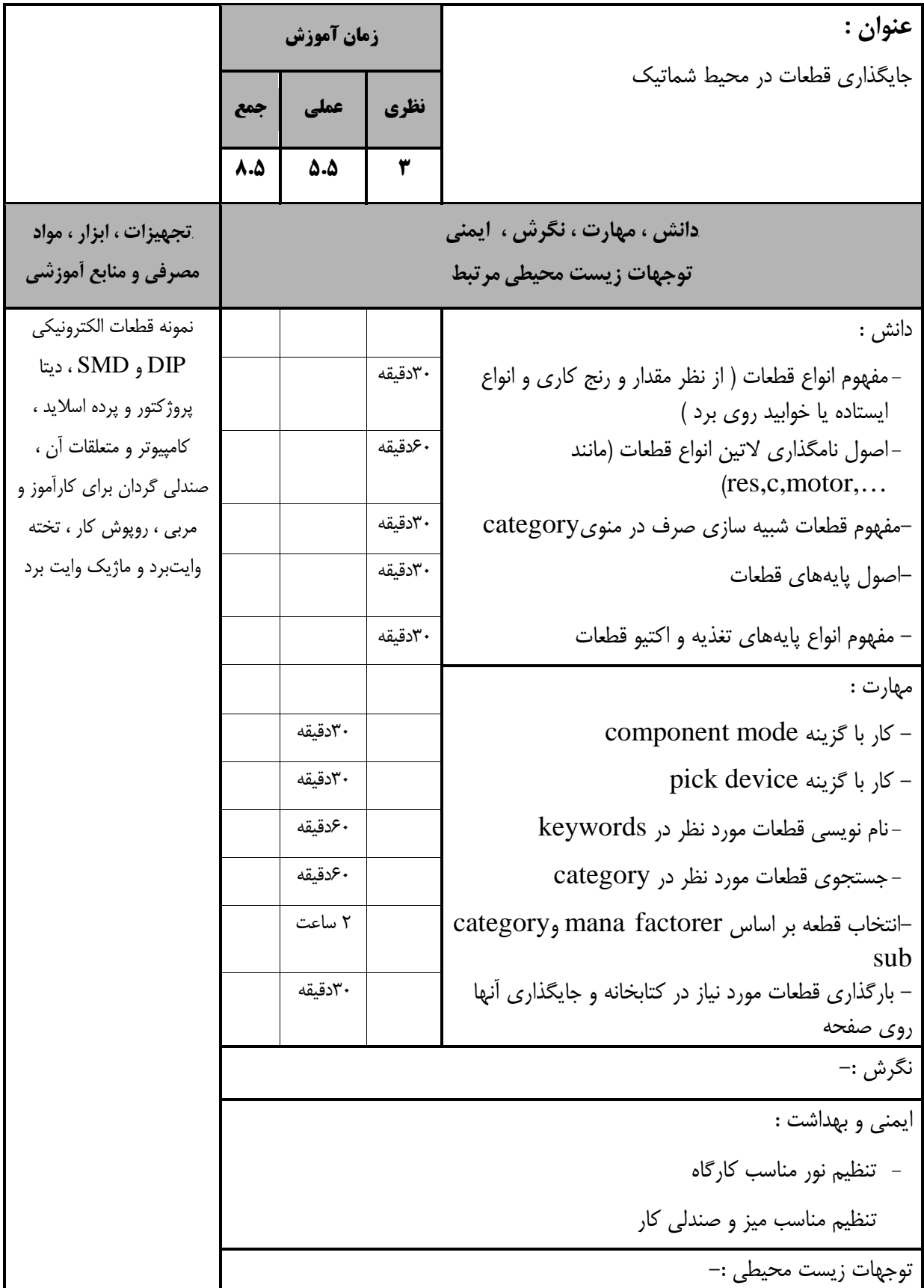

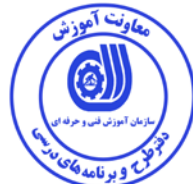

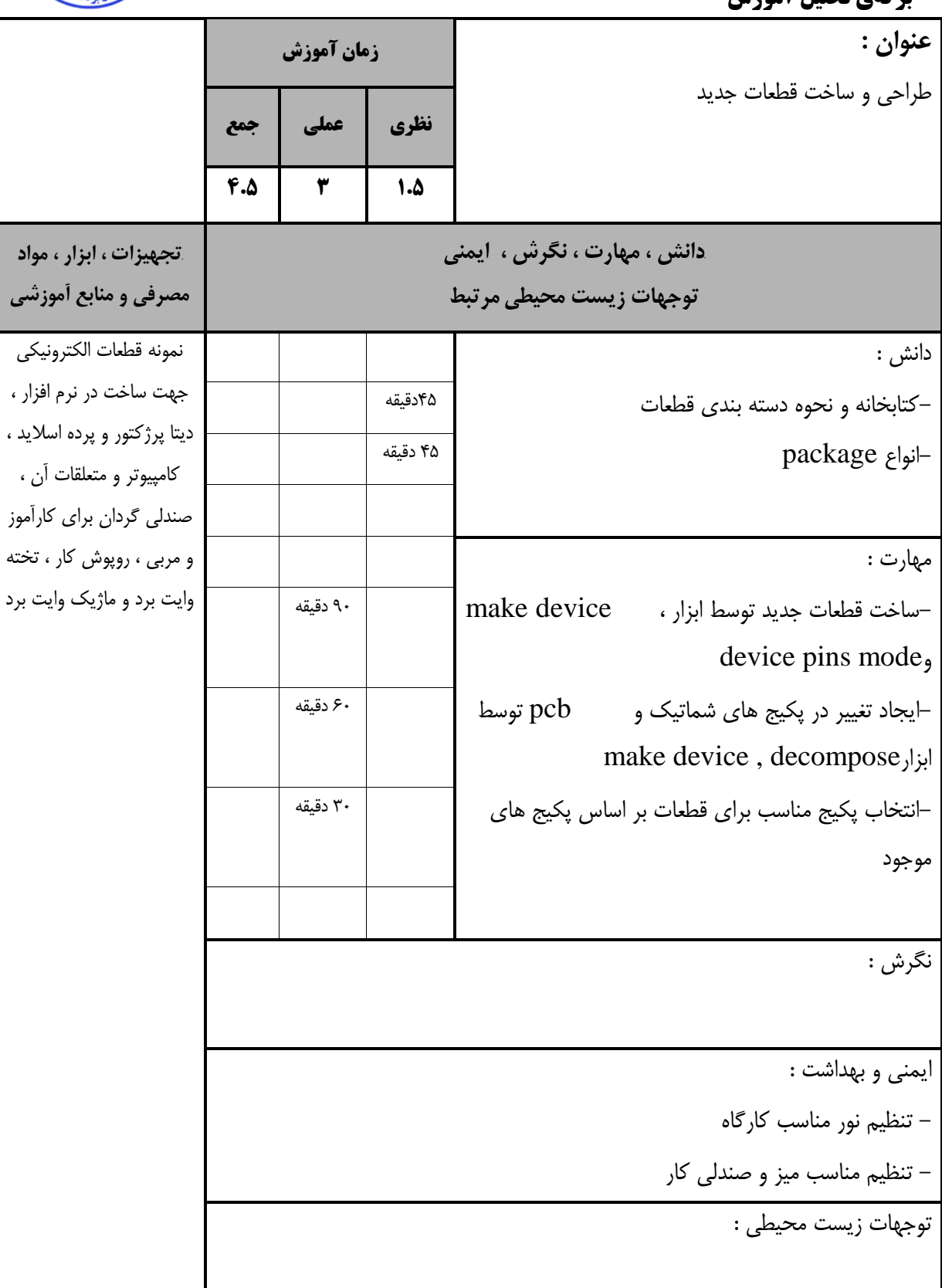

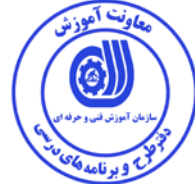

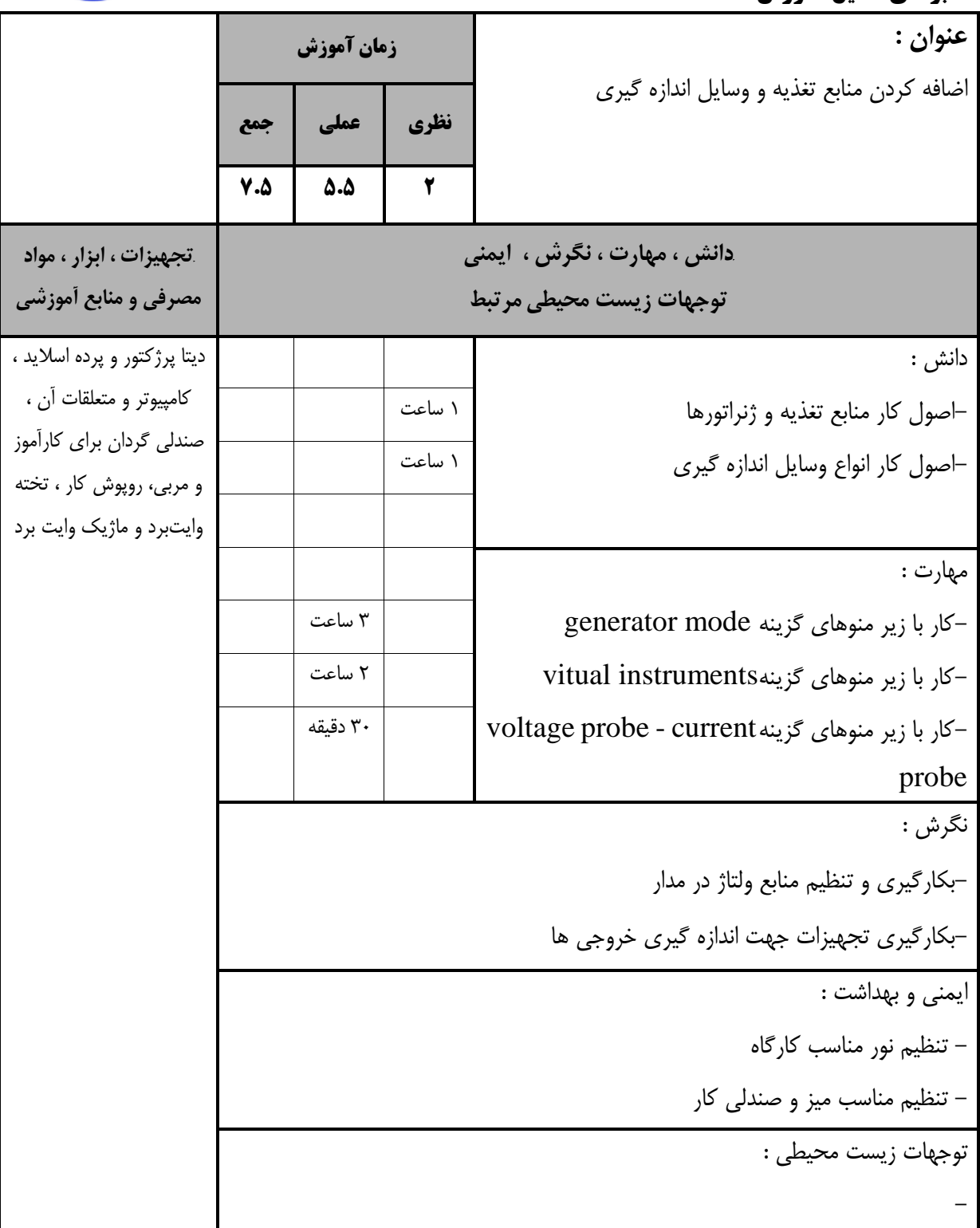

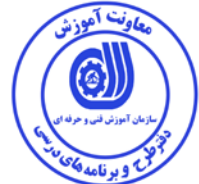

**استاندارد آموزش** 

**- برگه ي تحليل آموزش عنوان : رسم سيم ها و خطوط باس زمان آموزش نظري عملي جمع 6 4.5 1.5** *B12***دانش ، مهارت ، نگرش ، ايمني**  توجهات زيست محيطي مرتبط *B13***تجهيزات ، ابزار ، مواد مصرفي و منابع آموزشي** دانش : ديتا پرژكتور و پرده اسلايد، كامپيوتر و متعلقات آن ، صندلي گردان براي كار آموز و مربي، روپوش كار، تخته وايت برد و ماژيك وايت برد -اصول ادغام سیمها در خطوط باس و نحوه شمارهگذاری<br>سرسیمها 60دقيقه - چگونگي شبكه كردن و شماره گذاري نت ها 30دقيقه مهارت : - كار با گزينه mode bus 60دقيقه - كار با گزينه mode label wire 30دقيقه - پاك كردن باس از روي صفحه 15دقيقه - اتصال سيم جديد به باس 15دقيقه - كار با منوي terminals 90دقيقه - طراحي چند صفحه اي 60دقيقه .<br>نگرش : - ايمني و بهداشت : - تنظيم نور مناسب كارگاه - تنظيم مناسب ميز و صندلي كار توجهات زيست محيطي : -

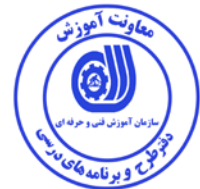

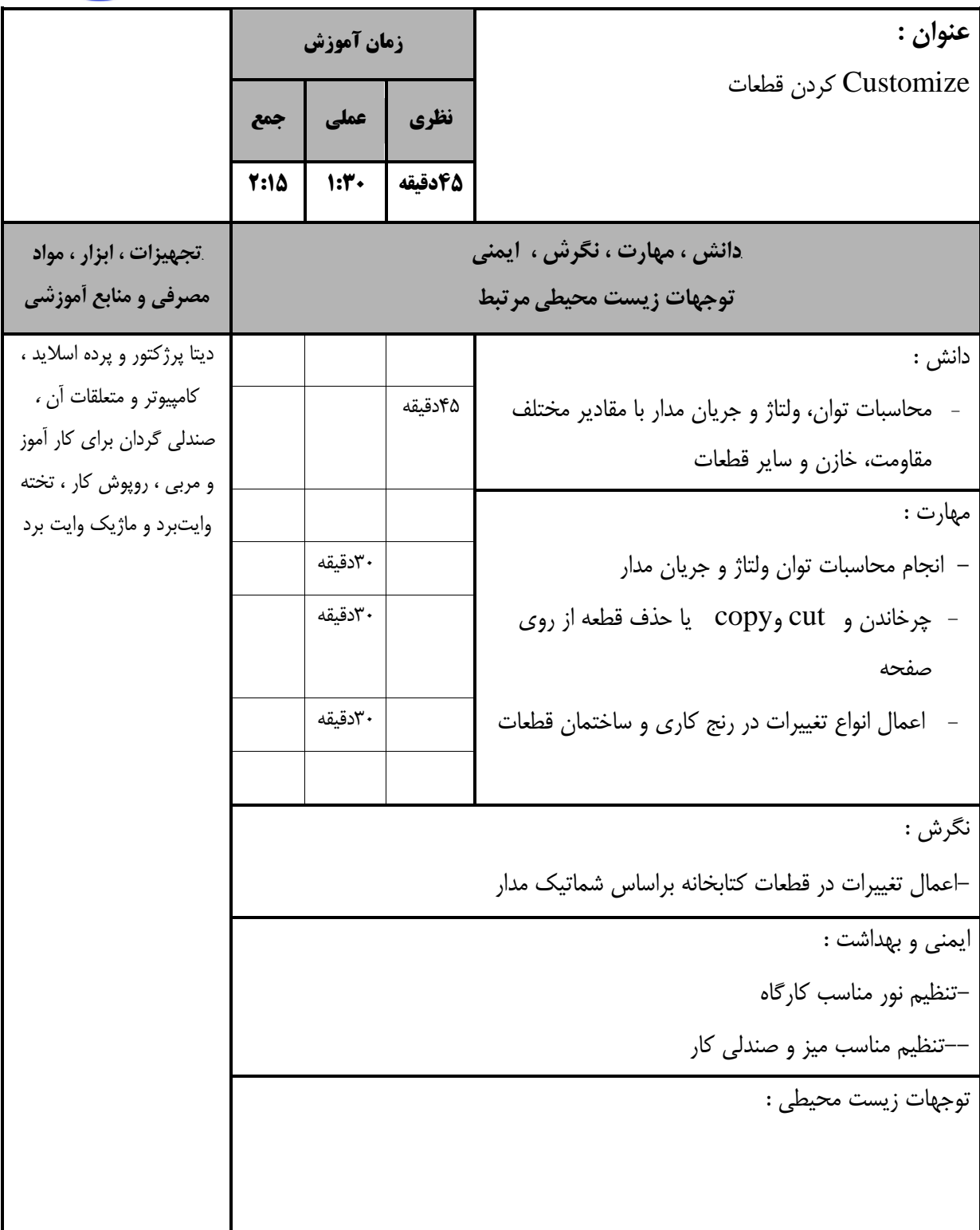

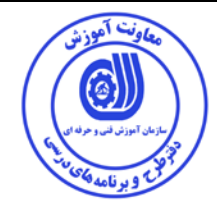

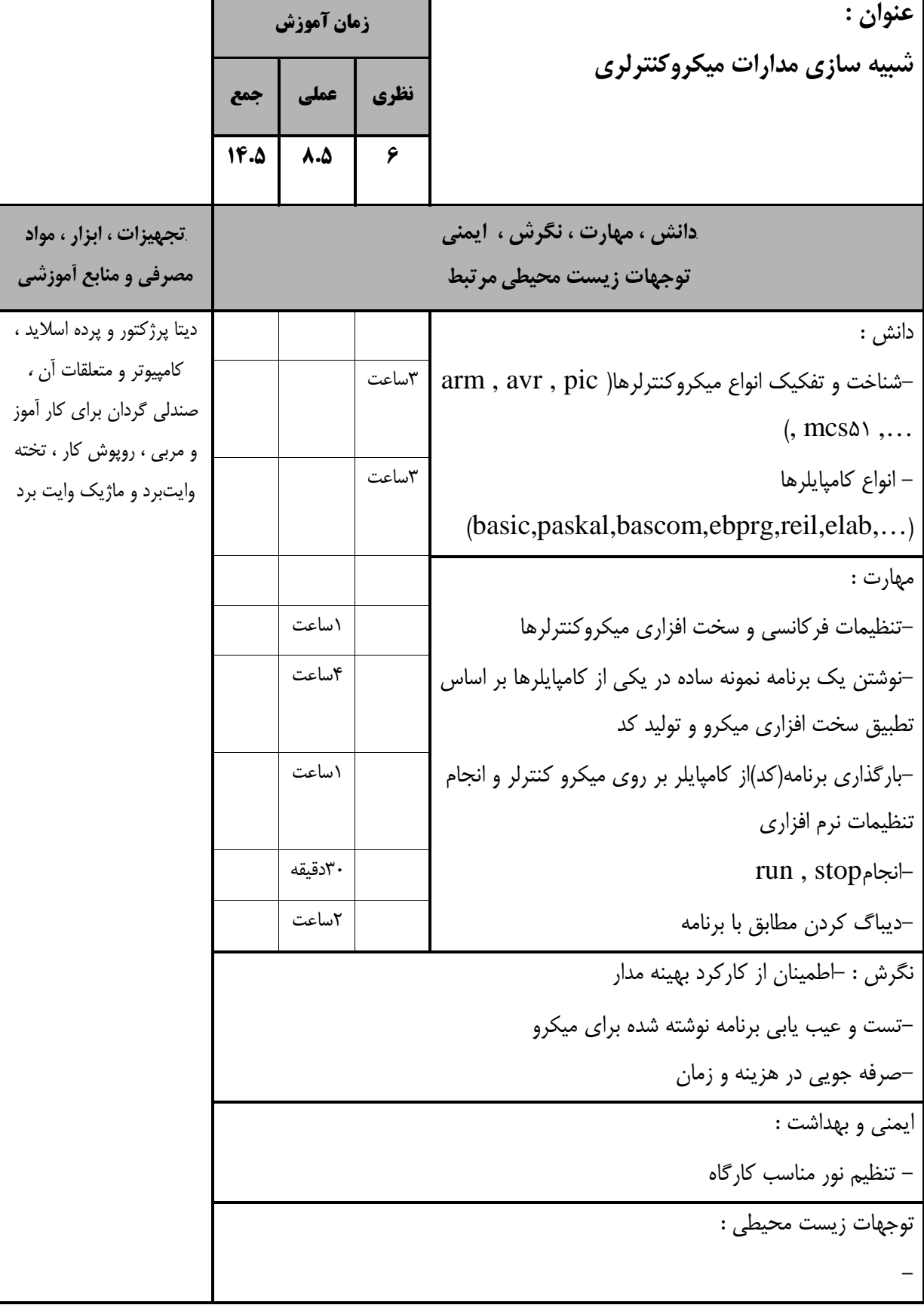

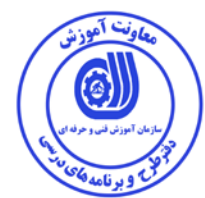

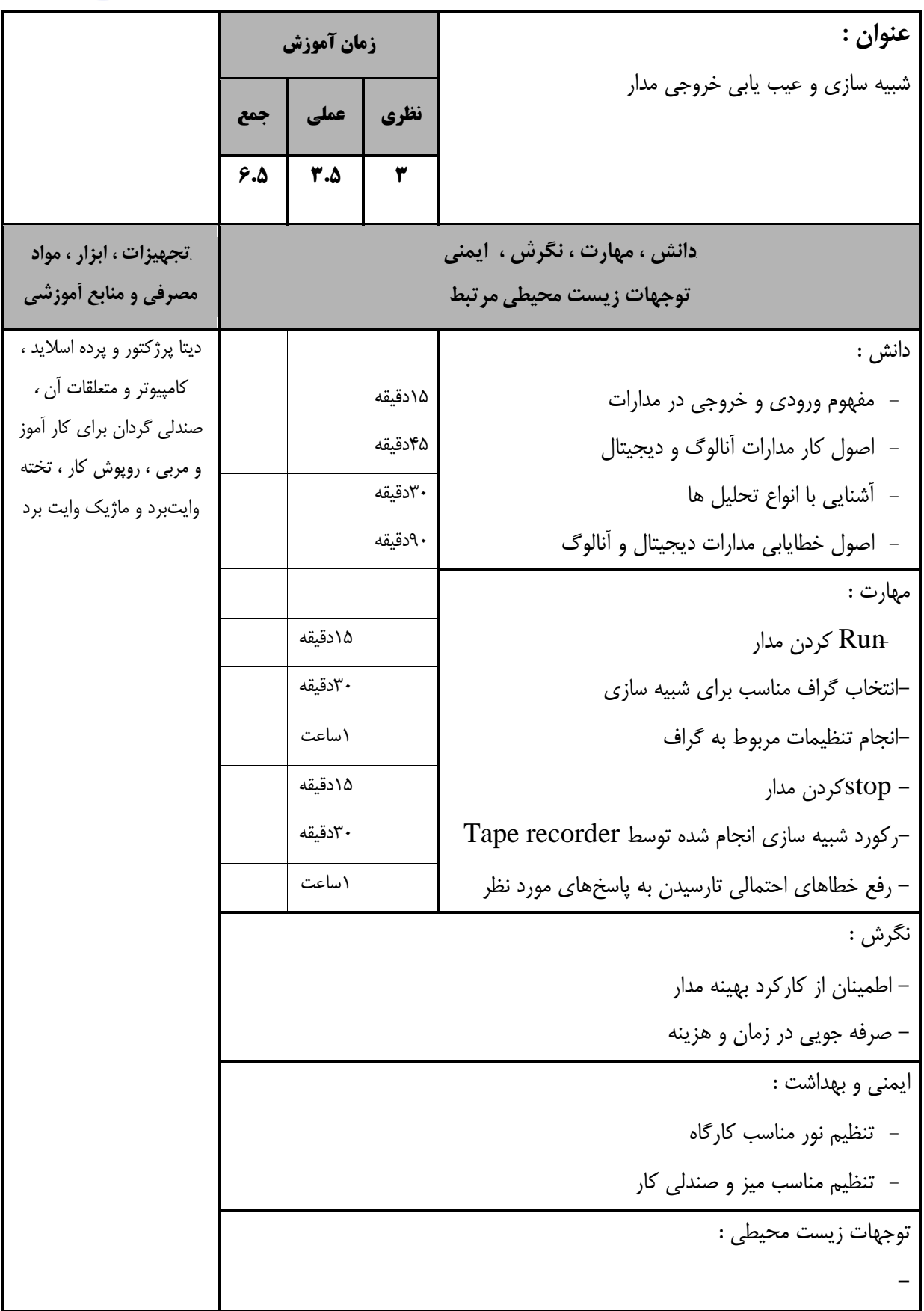

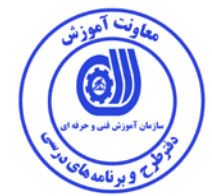

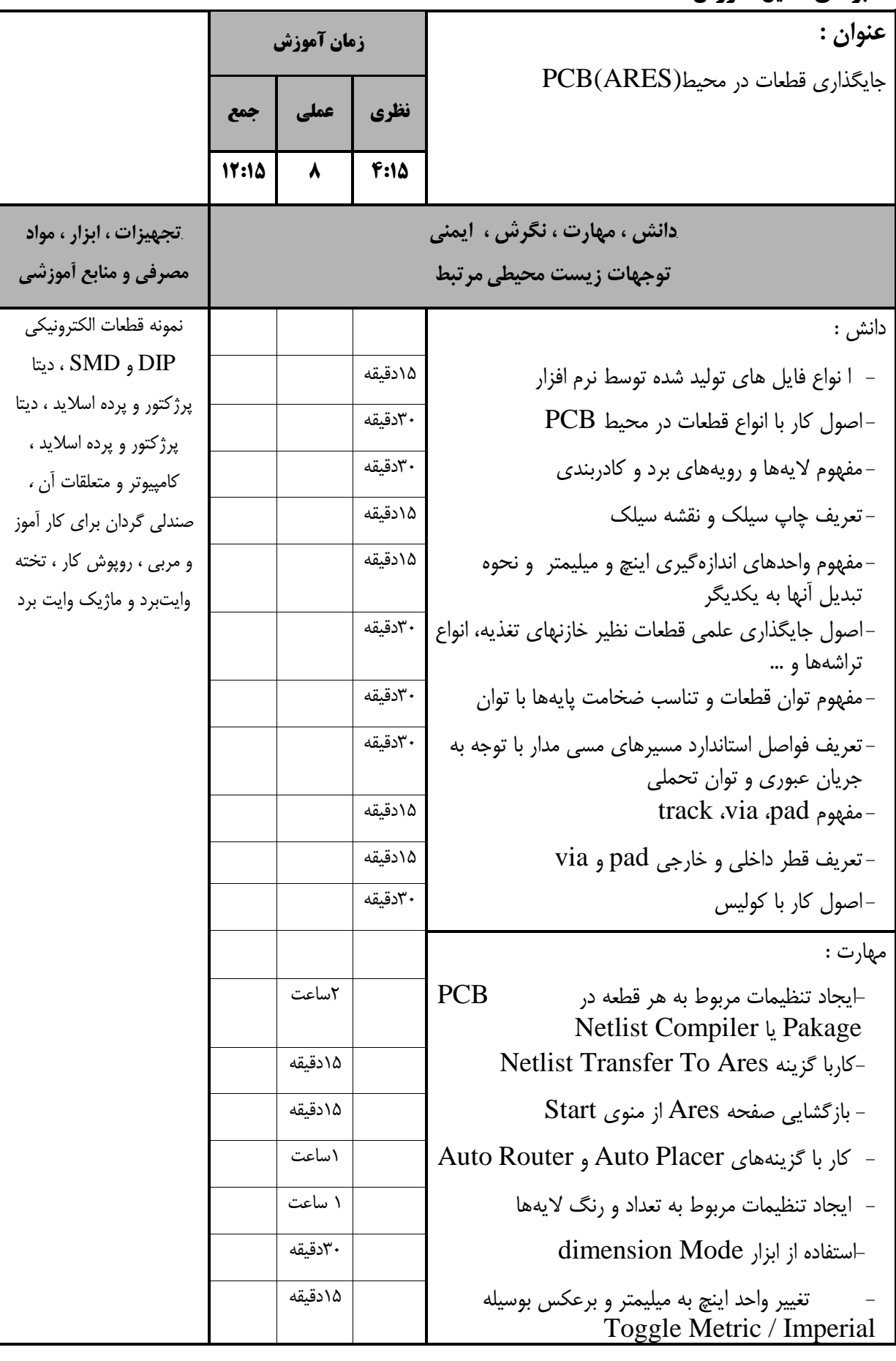

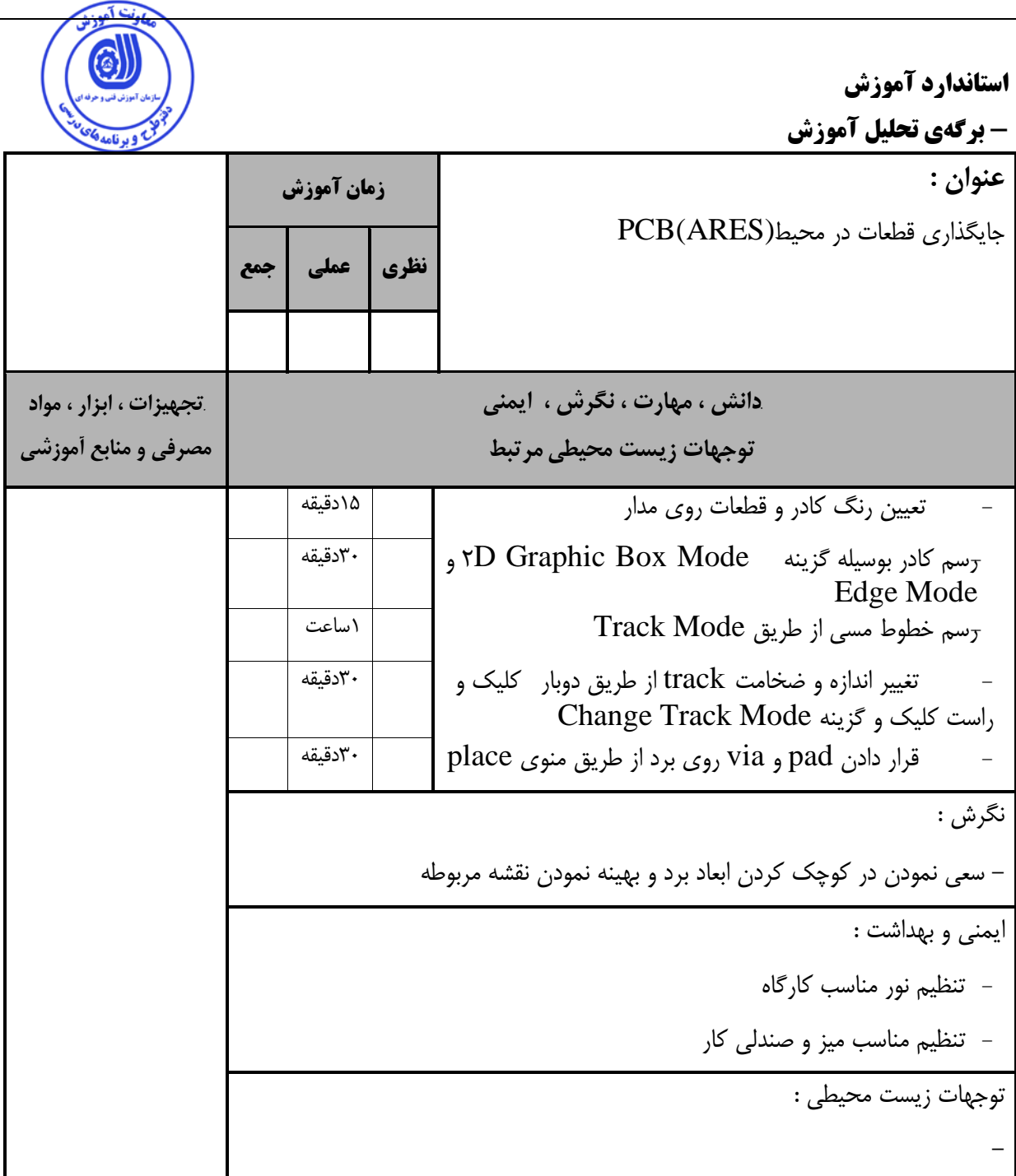

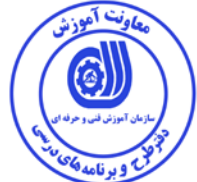

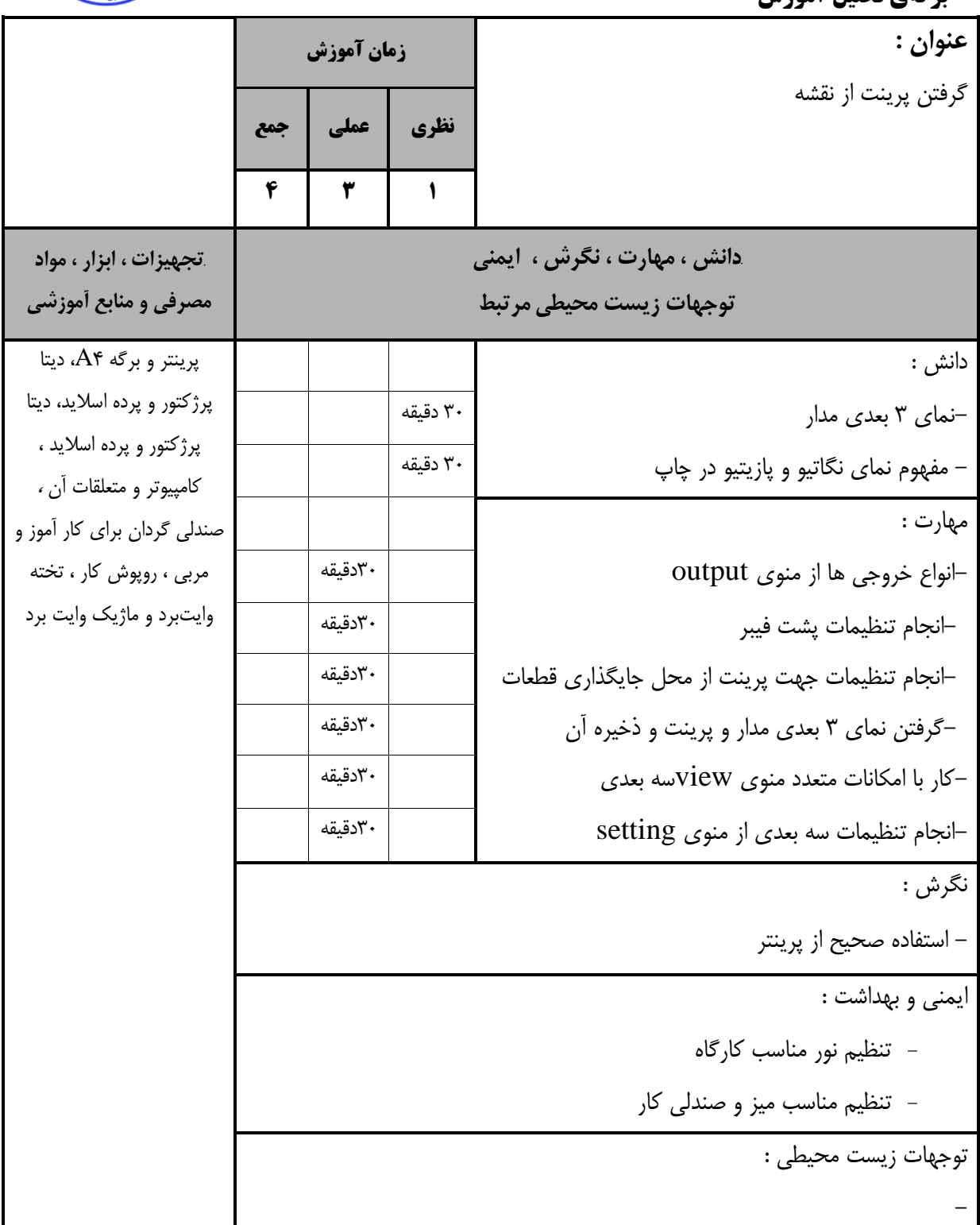

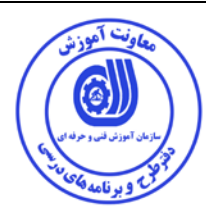

 **- برگه استاندارد تجهيزات**

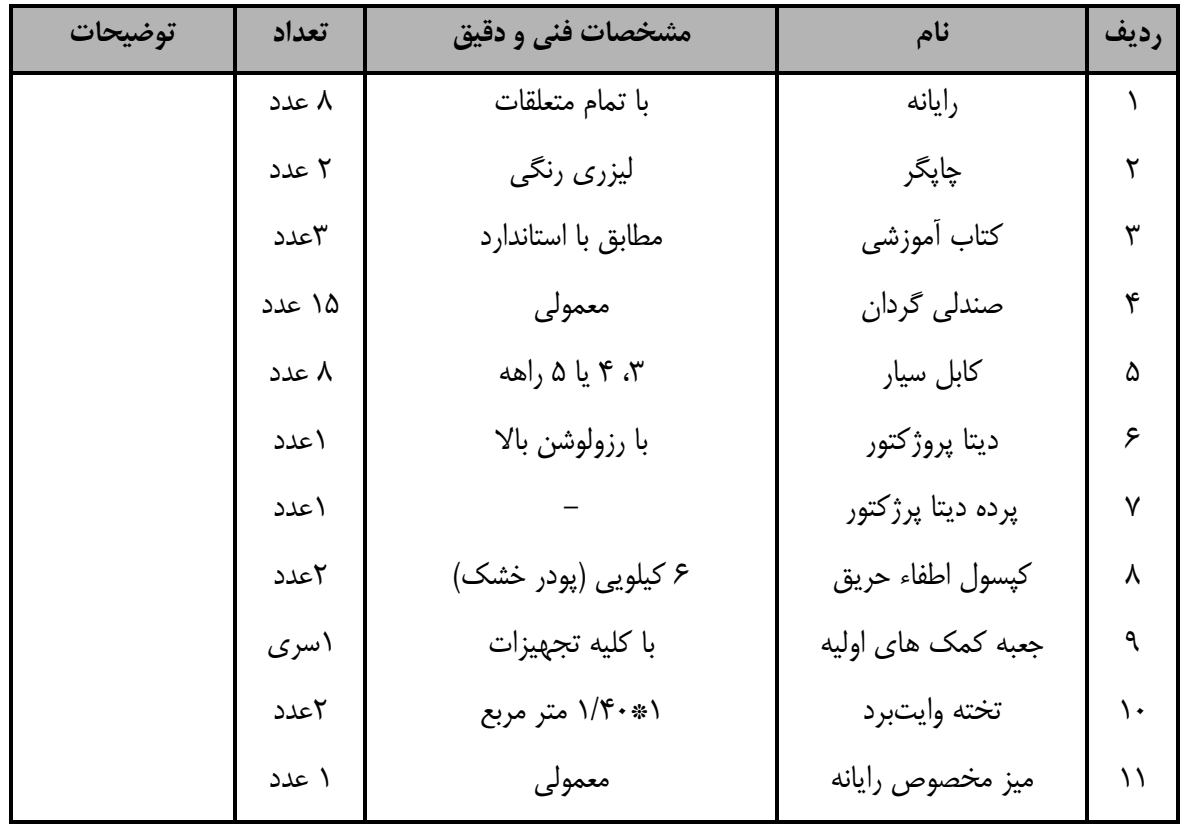

توجه :

- تجهيزا ت براي يك كارگاه به ظرفي ت 5 1 نفر در نظر گرفته شود .

 **- برگه استاندارد مواد** 

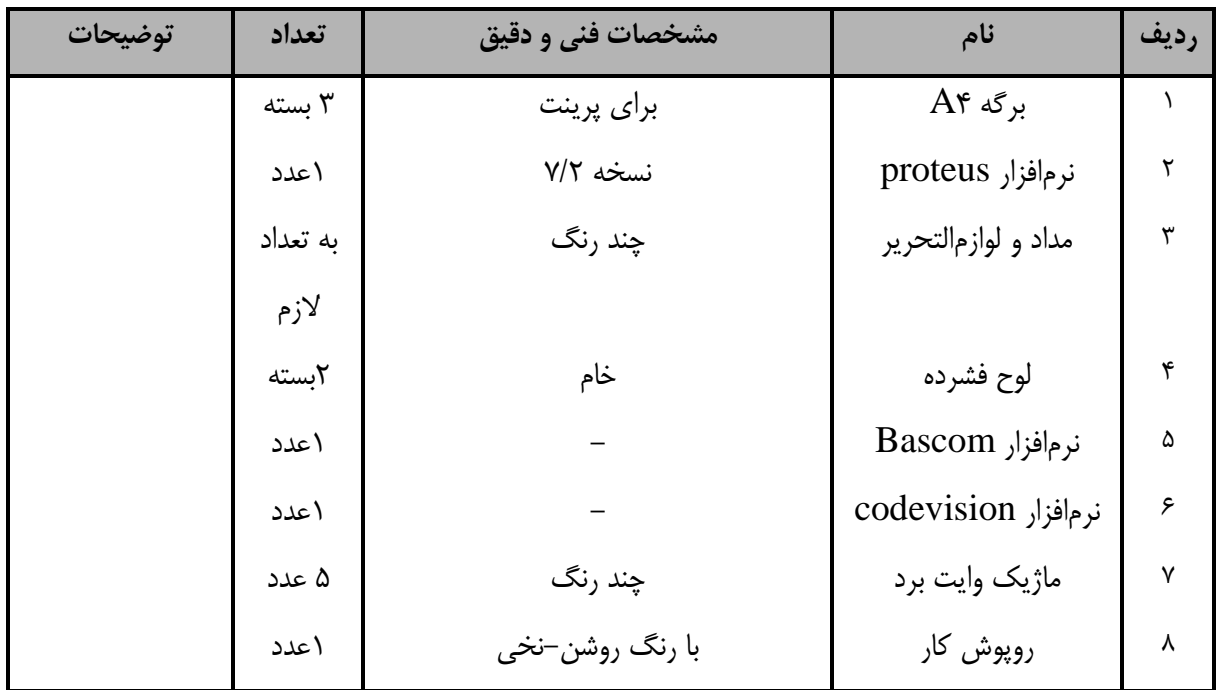

توجه :

- مواد به ازاء يك نفر و يك كارگاه به ظرفي ت 5 1 نفر محا سبه شود .

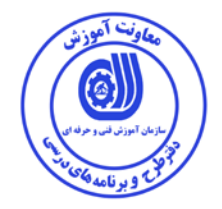

# **- برگه استاندارد ابزار**

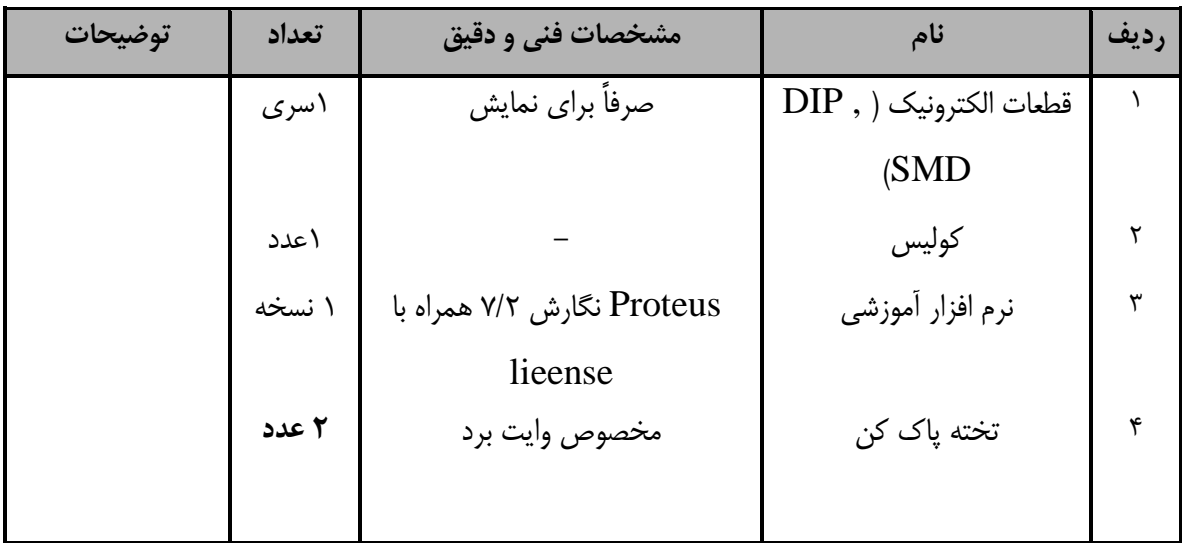

#### توجه :

- ابزار به ازاء هر سه نفر محا سبه شود .

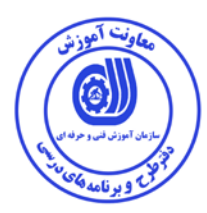

**- منابع و نرم افزار هاي آموزشي ( اصلي مورد استفاده در تدوين و آموزش استاندارد )**

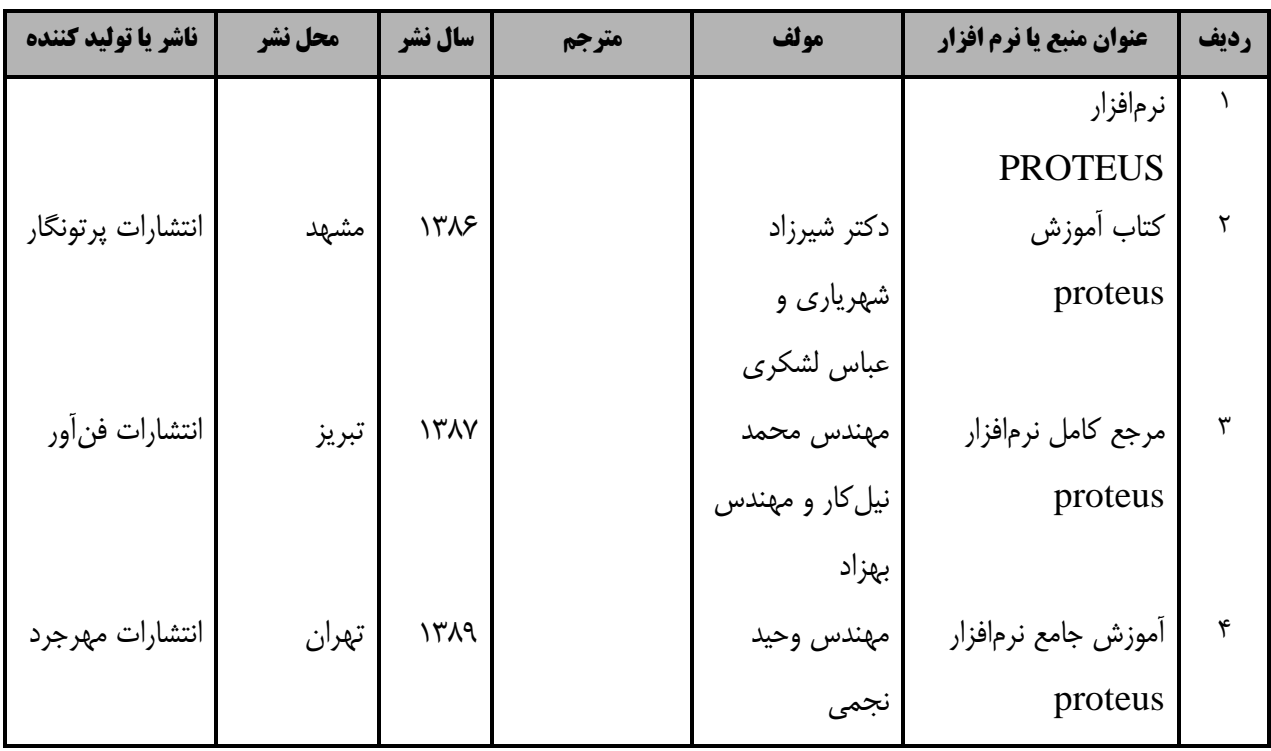

## **- ساير منابع و محتواهاي آموزشي ( پيشنهادي گروه تدوين استاندارد ) علاوه بر منابع اصلي**

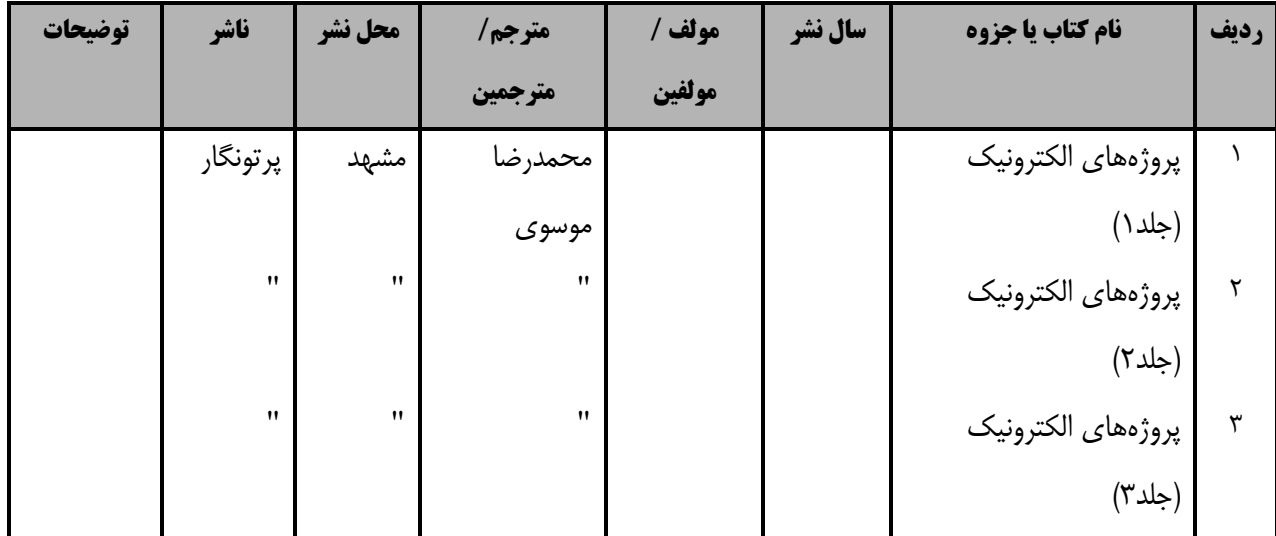